## **L'API**news

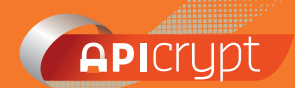

#### **LE MOT DU PRÉSIDENT**

. . .

Chers consœurs et confrères, chers utilisateurs, Chers amis,

. . . . . . . . . . . . . . . . . . . . . . . . . . . . . . . .

*<u>ALLEN AND</u> <u>ABBASSILILLE</u>* 

..............

Nos associations régionales prennent des initiatives et nous nous félicitons de ce regain d'activité. Des projets intéressants, que nous encourageons, prennent forme. Le projet DM2P proposé par l'APICEM Grand Ouest est un exemple probant cf. article en page 2.

C'est aussi grâce à l'implication de chacun d'entre vous que la courbe ascendante du nombre de nos nouveaux utilisateurs se poursuit. Cette progression inexorable nous fera franchir prochainement **le cap des 50 000 utilisateurs,** psychologiquement important en particulier aux yeux des pouvoirs publics.

Ces pouvoirs publics ont désormais intégré notre présence au sein du paysage informatique médical français. Nous sommes impliqués comme interlocuteur privilégié dans des projets nationaux liés à l'informatique de santé. Cela nous a d'ailleurs donné l'occasion de prouver notre réactivité.

La MSSanté a été présentée officiellement lors du prochain HIT du 20 au 22 mai 2014. Il est important de rappeler que la MSS a vocation à créer un espace de confiance au sein duquel des opérateurs de messagerie pourront s'installer. Des opérateurs avec lesquels nous pourrions devenir interopérables.

Nous y travaillons actuellement de manière très active. Il nous faut dans un premier temps obtenir l'agrément d'hébergeur de santé et respecter les normes de services de routage et d'annuaire pour intégrer cet espace de confiance.

**Cet agrément n'était pas nécessaire au bon fonctionnement de la messagerie, mais requis pour la mise en place de la passerelle d'interopérabilité entre la MSSanté** et nous si un jour d'autres opérateurs souhaitaient entrer dans la MSS et communiquer avec le monde des utilisateurs d'APICRYPT.

Cette mise en œuvre de la procédure d'agrément d'hébergeur est un effort financier important pour l'APICEM. Il fait suite à ce qui avait été consenti pour l'homologation GIP-CPS, il y a quelques années, et dont l'utilité est restée pour le moins énigmatique. Il en a été de même pour celui qui avait été investi pour le développement du connecteur DMP qui n'a finalement jamais été activé, bien que nous ayons tenu la totalité de nos engagements.

**Investir pour l'avenir nous devons, gaspiller est interdit**. L'utilité de chaque pas fait se doit d'être évalué en matière de rapport coût-efficacité.

Quand l'outil proposé par l'ASIP sera terminé et suffisamment peuplé pour justifier les investissements nécessaires à une totale interopérabilité entre les opérateurs, l'APICEM sera prête à mettre en œuvre les passerelles communicantes vers d'autres univers de professionnels de santé.

Nous sommes comptables et responsables des cotisations de nos utilisateurs depuis près de deux décennies, cette ligne de conduite ne saurait varier.

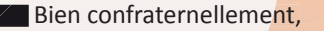

**APICRYPT LES CHIFFRES...** 

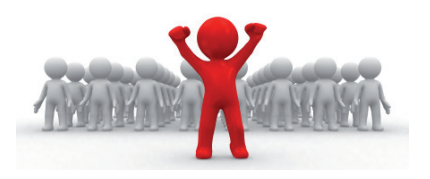

**49 400** utilisateurs au mois d'Avril 2014 **50,3** millions de messages échangés sur les 12 derniers mois **3 200** laboratoires **35 300** utilisateurs libéraux

**Newsletter n°8 - Mai 2014**

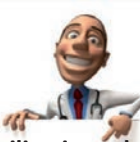

### **Pièces jointes …double saisie !**

**L'utilisation de pièces jointes attachées à des échanges entre professionnels de santé est tout à fait possible**, les pièces jointes sont cryptées et décryptées aussi simplement que le corps des messages lorsqu'elles existent et de manière tout à fait transparente en particulier dans l'outil APIMAIL. Il faut savoir toutefois que l'utilisation de pièces jointes n'est guère appropriée avec, à de rares exceptions près, les logiciels médicaux actuels qui savent particulièrement bien gérer le texte pur, mais de manière beaucoup moins adaptée les documents joints.

**Utiliser le PDF permet de dématérialiser la transmission d'informations, mais ne permet pas de renseigner directement le dossier du patient.**

Ceci relève tout de même d'une certaine logique : en effet les logiciels métier sont la plupart du temps des outils de gestion de bases de données dont l'objectif ne doit pas être de pouvoir accumuler simplement une information, mais aussi de l'exploiter. S'il est assez simple de mettre un pointeur de document joint ou associé dans une base de données, il est beaucoup plus difficile d'effectuer des requêtes sur ces documents joints sans utiliser d'autres outils tels que des moteurs d'indexation.

**De même, il est utile et préférable d'utiliser un en-tête conforme au format des documents échangés en Hprim,** entête contenant à la fois les informations concernant l'identité du patient, mais aussi celles qui définissent l'identité du destinataire et de l'expéditeur, car ces informations permettent une intégration optimale dans le logiciel métier lorsque celui-ci est compatible **"Hprim" : la présence de cet entête évite l'utilisation du copier-coller pour intégrer les informations dans le dossier patient et facilite grandement la tâche du destinataire lorsque celle-ci n'est pas automatisée par le logiciel métier.**

**THEFFELD!** 

Efficience du système de santé Fonctionnel Sécurité des données

Economie d'argent

Réactivité Gain de temps Dématérialisation Développement durable Dossier patient bien renseigné

**Le Dr Alain CARON.** 

# **L'API**news

## î **Le projet DM2P : Développement achevé...place aux tests.**

APICEM développement tente de répondre aux besoins des médecins à l'initiative de projet intéressant comme celui proposé par le Docteur Nikan MOHTADI (APICEM Grand Ouest).

Ce nouveau projet vise à améliorer la visibilité et l'accès aux données de santé des patients.

Le prototype démonstrateur développé permettra de valider des choix techniques et organisationnels nécessaires à la mise en place de l'outil.

Notre rôle est d'aider les professionnels de santé en leur permettant de mener à bien l'expérimentation. Nous travaillons avec des prestataires habilités à commercialiser la solution et à prendre le relais si le test est viable.

### **Des professionnels de santé toujours plus proches de leurs patients**

Grâce au DM2P (Dossier Médical Professionnel Partagé), il sera possible à tout instant de consulter le dossier d'un patient, contenant toutes les données médicales qui auront transitées par la messagerie Apicrypt. Ainsi, le DM2P sera une extension naturelle de l'échange (messagerie sécurisée) de données de santé des patients, vers le partage (DM2P) de celles-ci.

Ce dossier partagé est avant tout un outil professionnel pensé, imaginé et mis en route par les médecins pour les médecins. Il contient les données suffisantes et nécessaires à la prise en charge optimale du patient. Le DM2P est géré par le médecin traitant, et mis à la disposition d'autres médecins autorisés dans le réseau de soins générés autour de lui.

Ces données ne peuvent être accessibles que sur autorisation du patient. Il est donc nécessaire d'obtenir le consentement de celui-ci. Cet accord peut être permanent ou temporaire, mais quelle que soit sa forme, la carte vitale du patient est un prérequis pour activer son DM2P.

Ce Dossier Médical Professionnel Partagé se présente donc en deux parties :

• **Un Résumé Médical Clinique (RMC)** contenant une synthèse rapide du parcours de vie du patient (identité, antécédent, traitement en cours, correspondants) ;

**• Une Gestion Electronique de Documents (GED)**, issus du flux de la messagerie Apicrypt, comportant l'ensemble des données cliniques et paracliniques échangées autour du patient, et filtrables selon différents critères. La GED permet ainsi une alimentation automatique du DM2P. Dans le même temps, le professionnel de santé pourra toujours ajouter des documents manuellement.

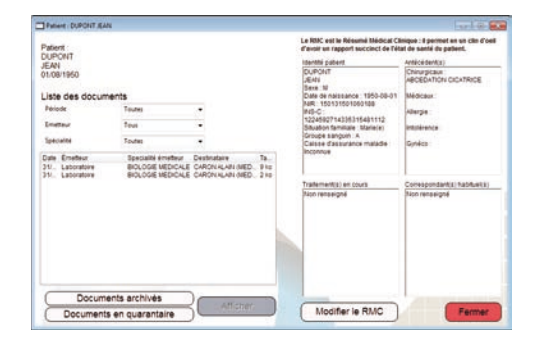

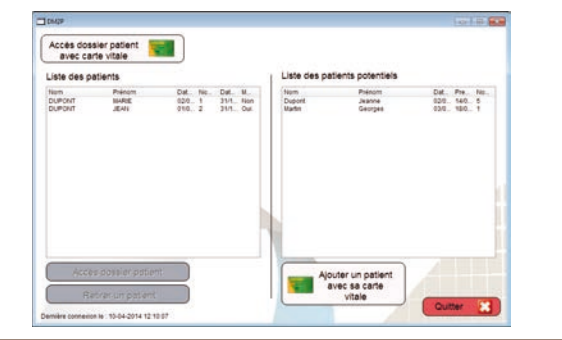

### î  **La sécurité avant tout et partout**

La connaissance des antécédents, les traitements en cours, les données paracliniques (etc.) de votre patient seront à portée de clic par le biais d'une identito-vigilance renforcée. C'est parce que les données de santé ne sont pas des données comme les autres que leur accès se doit d'être sécurisé.

En mode contact via un lecteur, la CPS est la première barrière, celle-ci est utilisée pour authentifier le médecin. La seconde barrière est la carte vitale : sans cette dernière, le dossier du patient n'est pas accessible.

En mode sans contact (téléphone portable, tablette), l'accès se fera via OTP (One Time Pad).

Dans les deux cas, la barrière la plus importante s'applique aux données de santé elles-mêmes. En effet, les données sont lourdement chiffrées et transitent sur un canal sécurisé.

**APICEM SARL** Centre d'affaires Créanor 3, route de Bergues - CS 20 007 59412 Coudekerque CEDEX 2 www.apicrypt.org

# **L'API**news

### î **Suite : Le projet DM2P : Développement achevé...place aux tests.**

### **Un outil totalement évolutif qui s'adapte aux besoins du terrain**

Le DM2P est un outil professionnel, et pourra demain communiquer avec d'autres comme le dossier pharmaceutique (dans le cadre de dématérialisation de prescription médicamenteuse). Il pourra aussi alimenter le DMP mis en place par l'ASIP et dont le patient reste le seul gestionnaire.

Enfin, il pourra s'intégrer dans les logiciels métiers afin d'automatiser sa gestion et éviter les doubles ou triples saisies.

**Le DM2P est totalement fonctionnel aujourd'hui et les alpha-tests sont terminés. Les premiers bêta tests vont débuter dès lors que nous aurons les autorisations nécessaires à l'hébergement de données de santé. L'expérimentation réelle débutera en Bretagne, puis dans le grand Ouest pour ensuite, si évaluation positive, partout en France.**

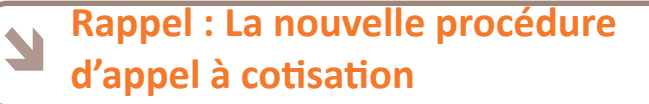

Nous avons reçu de nombreux appels depuis la mise en place de la nouvelle procédure d'appel à cotisation et notamment au sujet du courrier recommandé transmis lors de la deuxième relance. **Ce courrier recommandé nous permet essentiellement de nous assurer que l'information vous est bien transmise. Le courrier simple ne nous le permet pas.** 

Cette procédure a été mise en place en début d'année pour pallier les actions de relance dont le coût est supporté par l'ensemble des utilisateurs. L'APICEM a décidé d'être plus vigilante sur le paiement des cotisations. Cette nouvelle procédure laisse néanmoins à nos utilisateurs le temps de régulariser leur dossier.

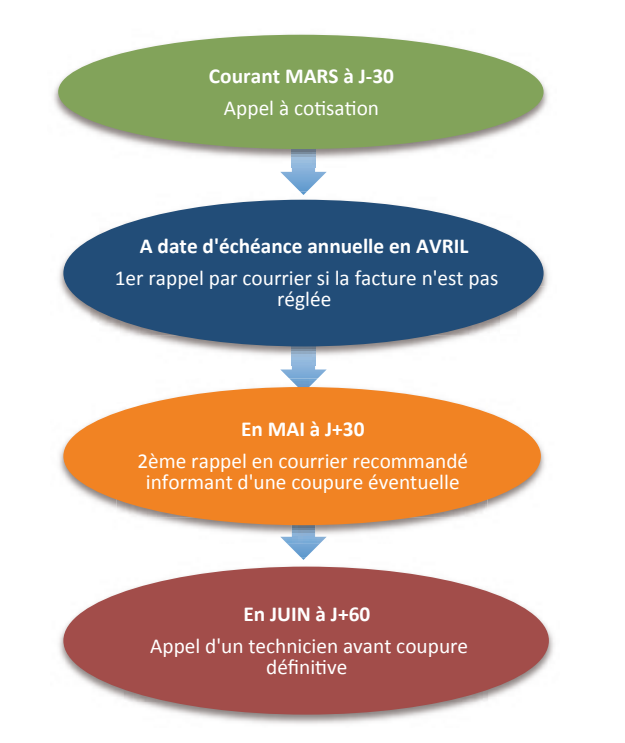

### **APICRYPT et les caractères spéciaux : La Tour de Babel...**

Vous l'avez peut-être déjà constaté, certains caractères étranges peuvent apparaître occasionnellement dans vos messages Apicrypt.

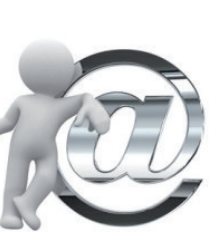

Les symboles représentant les caractères affichés sur votre écran sont stockés sous forme numérique. Malheureusement, ces codes ne sont pas les mêmes d'un système d'exploitation a un autre. Le système Unix (souvent utilisé dans les laboratoires d'analyses médicales) et les systèmes Mac ou PC ont des représentations différentes. Et pour compliquer ce tableau, il est possible que sur une même architecture coexistent des « tables » différentes.

À titre d'exemple le caractère « è » a la valeur numérique 141 sous mac et 233 sous Windows. Mais sous Windows le cratère 141 représente un cratère non représentable. Sans conversion entre les deux systèmes tous les accents seraient modifiés.

Apicrypt a dès le début intégré cette problématique. Les accents et autres caractères non alphabétiques courants sont automatiquement convertis au cryptage dans un langage « neutre », et au décryptage dans la table attendue par le système du destinataire.

Ceci dit, au fil du temps de nouveaux caractères sont apparus. Ces caractères, comme certains types de guillemets, ne sont pas pris en charge par les premières versions des outils Apicrypt et peuvent être incorrectement traduits lors d'échanges entre systèmes d'exploitations différents.

#### **Comment faire pour résoudre le problème ?**

**Simplement en le signalant à la hotline Apicrypt qui vérifiera avec vous ou avec votre correspondant que vous disposez bien des derniers outils Apicrypt permettant résoudre votre problème.** 

#### **ApiWebmail est aussi disponible sur iPhone et Androïd**

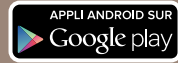

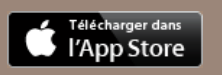

**APICEM SARL** Centre d'affaires Créanor 3, route de Bergues - CS 20 007 59412 Coudekerque CEDEX 2 www.apicrypt.org